# **pyxs Documentation**

*Release 0.3*

**Sergei Lebedev, Fedor Gogolev**

January 12, 2016

### Contents

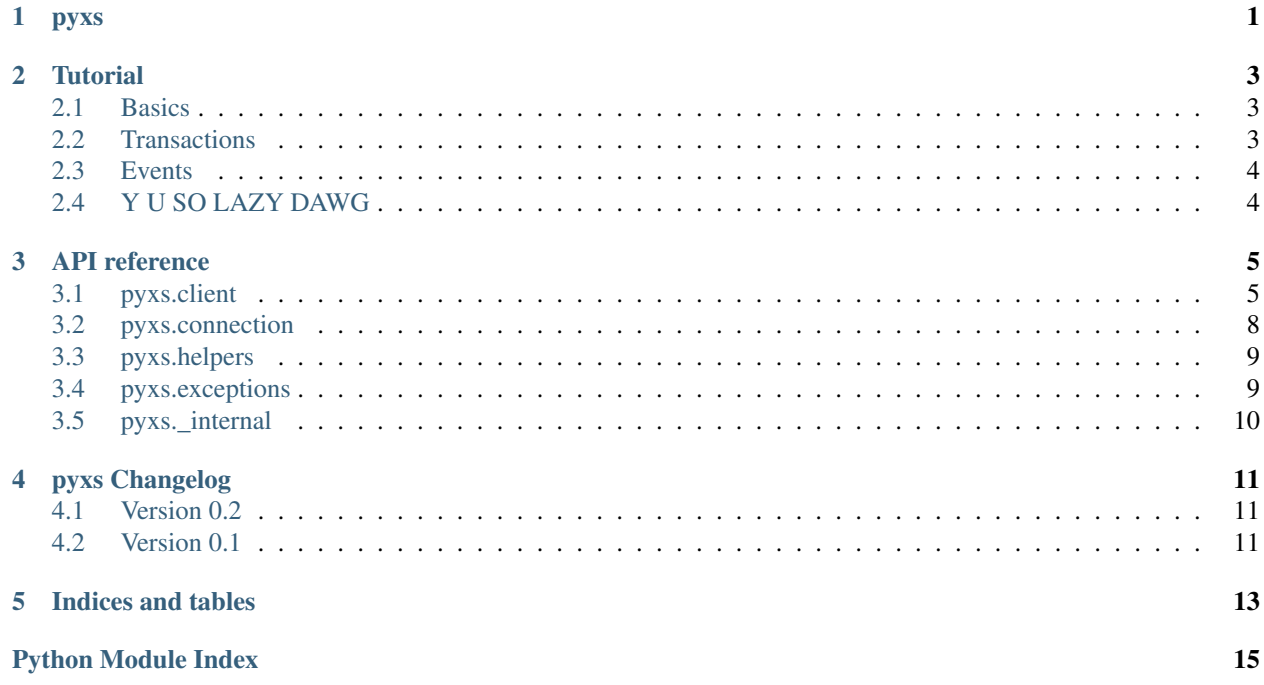

### **pyxs**

<span id="page-4-1"></span><span id="page-4-0"></span>Pure Python bindings for communicating with XenStore. Currently two backend options are available:

- over a Unix socket with [UnixSocketConnection](#page-11-1);
- over [XenBus](http://wiki.xensource.com/xenwiki/XenBus) with [XenBusConnection](#page-11-2).

Which backend is used is determined by the arguments used for [Client](#page-8-2) initialization, for example the following code creates a [Client](#page-8-2) instance, working over a Unix socket:

```
>>> Client(unix_socket_path="/var/run/xenstored/socket")
<pyxs.client.Client object at 0xb74103cc>
>>> Client()
<pyxs.client.Client object at 0xb74109cc>
```
Use  $xen_bus_p$ ath argument to initialize a  $Client$ , communicating with XenStore over [XenBus:](http://wiki.xensource.com/xenwiki/XenBus)

```
>>> Client(xen_bus_path="/proc/xen/xenbus")
<pyxs.client.Client object at 0xb7410d2c>
```
### copyright

3. 2011 by Selectel, see AUTHORS for more details.

Contents:

### **Tutorial**

### <span id="page-6-1"></span><span id="page-6-0"></span>**2.1 Basics**

Using  $p_{Y}$ s is easy! the only class you need to import is  $Client$  (unless you're up to some spooky stuff) – it provides a simple straightforward API to XenStore content with a bit of Python's syntactic sugar here and there. Generally, if you just need to fetch or update some XenStore items you can do:

```
>>> from pyxs import Client
>>> with Client() as c:
... c["/local/domain/0/name"] = "Domain0"
... c["/local/domain/0/name"]
'Domain0'
```
Note: Even though *[Client](#page-8-2)* does support dict ()-like lookups, they have nothing else in common – for instance there's no Client.get() currently.

### <span id="page-6-2"></span>**2.2 Transactions**

If you're already familiar with XenStore features, you probably know that it has basic transaction support. Transactions allow you to operate on a separate, isolated copy of XenStore tree and merge your changes back atomically on commit. Keep in mind, however, that changes made inside a transaction aren't available to other XenStore clients unless you commit them. Here's an example:

```
>>> c = Client()
>>> with c.transaction() as t:
... t["/foo/bar"] = "baz"
... t.transaction_end(commit=True)
...
>>> c["/foo/bar"]
'baz'
```
The second line inside with statement is completely optional, since the default behaviour is to commit everything on context manager exit. You can also abort the current transaction by calling [transaction\\_end\(\)](#page-10-0) with commit=False.

### <span id="page-7-0"></span>**2.3 Events**

When a new path is created or an existing path is modified, XenStore fires an event, notifying all watchers that a change has been made. To watch a path, you have to call  $\text{watch}($ ) with a path you want to watch and a token, unique for that path within the active transaction. After that, incoming events can be fetched by calling wait():

```
>>> with Client() as c:
... c.watch("/foo/bar", "a unique token")
... c.wait()
Event("/foo/bar", "a unique token")
```
XenStore also has a notion of *special* paths, which are reserved for special occasions:

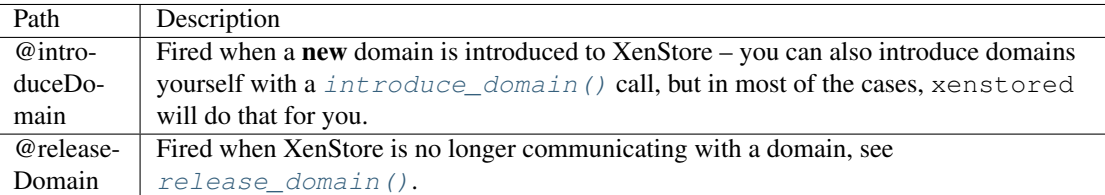

Events for both *special* and ordinary paths are simple two element tuples, where the first element is always *event target* – a path which triggered the event and second is a token, you've passed to watch(). A nasty consequence of this is that you can't get *domid* of the domain, which triggered @introduceDomain or @releaseDomain from the received event.

# <span id="page-7-1"></span>**2.4 Y U SO LAZY DAWG**

 $p\gamma$ xs also provides a compatibility interface, which copies the ones of xen.lowlevel.xs – so you don't have to change **anything** in the code to switch to  $p y x s$ :

```
>>> from pyxs import xs
\Rightarrow \Rightarrow xs = xs()>>> xs.read(0, "/local/domain/0/name")
'Domain0'
```
### **API reference**

### <span id="page-8-3"></span><span id="page-8-1"></span><span id="page-8-0"></span>**3.1 pyxs.client**

This module implements XenStore client, which uses multiple connection options for communication: UnixSocketConnection and XenBusConnection. Note however, that the latter one can be a bit buggy, when dealing with WATCH\_EVENT packets, so using UnixSocketConnection is preferable.

### copyright

3. 2011 by Selectel, see AUTHORS for more details.

<span id="page-8-2"></span>class pyxs.client.**Client**(*unix\_socket\_path=None*, *socket\_timeout=None*, *xen\_bus\_path=None*, *connection=None*, *transaction=None*)

XenStore client – <useful comment>.

### **Parameters**

- **xen\_bus\_path** (*[str](http://docs.python.org/library/functions.html#str)*) path to XenBus device, implies that connectionXenBusConnection is used as a backend.
- **unix\_socket\_path** (*[str](http://docs.python.org/library/functions.html#str)*) path to XenStore Unix domain socket, usually something like /var/run/xenstored/socket – implies that [UnixSocketConnection](#page-11-1) is used as a backend.
- **socket\_timeout** (*[float](http://docs.python.org/library/functions.html#float)*) see socket.settimeout() for details.
- **transaction** (*[bool](http://docs.python.org/library/functions.html#bool)*) if True transaction start() will be issued right after connection is established.

Note: [UnixSocketConnection](#page-11-1) is used as a fallback value, if backend cannot be determined from arguments given.

Here's a quick example:

```
>>> with Client() as c:
... c.write("/foo/bar", "baz")
... c.read("/foo/bar")
'OK'
'baz'
```
**read**(*path*)

Reads data from a given path.

Parameters **path** (*[str](http://docs.python.org/library/functions.html#str)*) – a path to read from.

<span id="page-9-2"></span>**write**(*path*, *value*)

Writes data to a given path.

#### Parameters

- **value** data to write (can be of any type, but will be coerced to bytes () eventually).
- **path** (*[str](http://docs.python.org/library/functions.html#str)*) a path to write to.

#### **mkdir**(*path*)

Ensures that a given path exists, by creating it and any missing parents with empty values. If *path* or any parent already exist, its value is left unchanged.

Parameters **path** (*[str](http://docs.python.org/library/functions.html#str)*) – path to directory to create.

**rm**(*path*)

Ensures that a given does not exist, by deleting it and all of its children. It is not an error if *path* doesn't exist, but it is an error if *path*'s immediate parent does not exist either.

Parameters **path** (*[str](http://docs.python.org/library/functions.html#str)*) – path to directory to remove.

#### **ls**(*path*)

Returns a list of names of the immediate children of *path*.

Parameters **path** (*[str](http://docs.python.org/library/functions.html#str)*) – path to list.

### <span id="page-9-1"></span>**get\_permissions**(*path*)

Returns a list of permissions for a given *path*, see *[InvalidPermission](#page-13-1)* for details on permission format.

Parameters **path** (*[str](http://docs.python.org/library/functions.html#str)*) – path to get permissions for.

#### **set\_permissions**(*path*, *perms*)

Sets a access permissions for a given *path*, see *[InvalidPermission](#page-13-1)* for details on permission format.

#### Parameters

- **path** (*[str](http://docs.python.org/library/functions.html#str)*) path to set permissions for.
- **perms** (*[list](http://docs.python.org/library/functions.html#list)*) a list of permissions to set.

### **walk**(*top*, *topdown=True*)

Walk XenStore, yielding 3-tuples (path, value, children) for each node in the tree, rooted at node *top*.

### Parameters

- **top** (*[str](http://docs.python.org/library/functions.html#str)*) node to start from.
- **topdown** (*[bool](http://docs.python.org/library/functions.html#bool)*) see [os.walk\(\)](http://docs.python.org/library/os.html#os.walk) for details.

### **get\_domain\_path**(*domid*)

Returns the domain's base path, as is used for relative transactions: ex: "/local/domain/<domid>". If a given *domid* doesn't exists the answer is undefined.

Parameters **domid** (*[int](http://docs.python.org/library/functions.html#int)*) – domain to get base path for.

### **is\_domain\_introduced**(*domid*)

Returns True if xenstored is in communication with the domain; that is when *INTRODUCE* for the domain has not yet been followed by domain destruction or explicit *RELEASE*; and False otherwise.

Parameters **domid** (*[int](http://docs.python.org/library/functions.html#int)*) – domain to check status for.

### <span id="page-9-0"></span>**introduce\_domain**(*domid*, *mfn*, *eventchn*)

Tells xenstored to communicate with this domain.

#### <span id="page-10-4"></span>Parameters

- **domid** (*[int](http://docs.python.org/library/functions.html#int)*) a real domain id, (0 is forbidden).
- **mfn** (*[long](http://docs.python.org/library/functions.html#long)*) address of xenstore page in *domid*.
- **eventchn** (*[int](http://docs.python.org/library/functions.html#int)*) an unbound event chanel in *domid*.

#### <span id="page-10-1"></span>**release\_domain**(*domid*)

Manually requests xenstored to disconnect from the domain.

```
Parameters domid (int) – domain to disconnect.
```
Note: xenstored will in any case detect domain destruction and disconnect by itself.

#### **resume\_domain**(*domid*)

Tells xenstored to clear its shutdown flag for a domain. This ensures that a subsequent shutdown will fire the appropriate watches.

Parameters **domid** (*[int](http://docs.python.org/library/functions.html#int)*) – domain to resume.

### **set\_target**(*domid*, *target*)

Tells xenstored that a domain is targetting another one, so it should let it tinker with it. This grants domain *domid* full access to paths owned by *target*. Domain *domid* also inherits all permissions granted to *target* on all other paths.

#### Parameters

- **domid** (*[int](http://docs.python.org/library/functions.html#int)*) domain to set target for.
- **target** (*[int](http://docs.python.org/library/functions.html#int)*) target domain (yours truly, Captain).

#### <span id="page-10-2"></span>**transaction\_start**()

Starts a new transaction and returns transaction handle, which is simply an int.

Warning: Currently xenstored has a bug that after 2<sup> $\lambda$ 32</sup> transactions it will allocate id 0 for an actual transaction.

#### <span id="page-10-0"></span>**transaction\_end**(*commit=True*)

End a transaction currently in progress; if no transaction is running no command is sent to XenStore.

### **monitor**()

Returns a new [Monitor](#page-10-3) instance, which is currently *the only way* of doing PUBSUB.

#### **transaction**()

Returns a new [Client](#page-8-2) instance, operating within a new transaction; can only be used only when no transaction is running. Here's an example:

```
>>> with Client().transaction() as t:
... t.do_something()
        ... t.transaction_end(commit=True)
```
However, the last line is completely optional, since the default behaviour is to commit everything on context manager exit.

Raises pyxs.exceptions.PyXSError if this client is linked to and active transaction.

#### <span id="page-10-3"></span>class pyxs.client.**Monitor**(*connection*)

XenStore monitor – allows minimal PUBSUB-like functionality on top of XenStore.

```
>>> m = Client().monitor()
>>> m.watch("foo/bar")
>>> m.wait()
Event(...)
```
<span id="page-11-3"></span>**watch**(*wpath*, *token*)

Adds a watch.

When a *path* is modified (including path creation, removal, contents change or permissions change) this generates an event on the changed *path*. Changes made in transactions cause an event only if and when committed.

Parameters

- **wpath** (*[str](http://docs.python.org/library/functions.html#str)*) path to watch.
- **token** (*[str](http://docs.python.org/library/functions.html#str)*) watch token, returned in watch notification.

**unwatch**(*wpath*, *token*)

Removes a previously added watch.

### Parameters

- **wpath** (*[str](http://docs.python.org/library/functions.html#str)*) path to unwatch.
- $\textbf{token}(str)$  $\textbf{token}(str)$  $\textbf{token}(str)$  watch token, passed to  $\text{watch}(t)$ .
- **wait**(*sleep=None*)

Waits for any of the watched paths to generate an event, which is a (path, token) pair, where the first element is event path, i.e. the actual path that was modified and second element is a token, passed to the [watch\(\)](#page-11-3).

Parameters **sleep** (*[float](http://docs.python.org/library/functions.html#float)*) – number of seconds to sleep between event checks.

### <span id="page-11-4"></span><span id="page-11-0"></span>**3.2 pyxs.connection**

This module implements two connection backends for [Client](#page-8-2).

### copyright

3. 2011 by Selectel, see AUTHORS for more details.

<span id="page-11-1"></span>class pyxs.connection.**UnixSocketConnection**(*path=None*, *socket\_timeout=None*)

XenStore connection through Unix domain socket.

### **Parameters**

- **path** (*[str](http://docs.python.org/library/functions.html#str)*) path to XenStore unix domain socket, if not provided explicitly is restored from process environment – similar to what  $\exists$  ibxs does.
- **socket\_timeout** (*[float](http://docs.python.org/library/functions.html#float)*) see socket.settimeout() for details.

<span id="page-11-5"></span><span id="page-11-2"></span>class pyxs.connection.**XenBusConnection**(*path=None*) XenStore connection through XenBus.

> Parameters **path** (*[str](http://docs.python.org/library/functions.html#str)*) – path to XenBus block device; a predefined OS-specific constant is used, if a value isn't provided explicitly.

### <span id="page-12-4"></span><span id="page-12-0"></span>**3.3 pyxs.helpers**

Implements various helpers.

#### copyright

3. 2011 by Selectel, see AUTHORS for more details.

```
pyxs.helpers.error(smth)
```
Returns a PyXSError matching a given errno or error name.

```
>>> error(22)
pyxs.exceptions.PyXSError: (22, 'Invalid argument')
>>> error("EINVAL")
pyxs.exceptions.PyXSError: (22, 'Invalid argument')
```
#### pyxs.helpers.**validate\_path**(*path*)

Checks if a given path is valid, see [InvalidPath](#page-12-2) for details.

Parameters **path** (*[str](http://docs.python.org/library/functions.html#str)*) – path to check.

Raises *[pyxs.exceptions.InvalidPath](#page-12-2)* when path fails to validate.

#### pyxs.helpers.**validate\_watch\_path**(*wpath*)

Checks if a given watch path is valid – it should either be a valid path or a special, starting with  $\&$  character.

Parameters **wpath** (*[str](http://docs.python.org/library/functions.html#str)*) – watch path to check.

Raises *[pyxs.exceptions.InvalidPath](#page-12-2)* when path fails to validate.

#### pyxs.helpers.**validate\_perms**(*perms*)

Checks if a given list of permision follows the format described in  $get\_periments$  ().

Parameters **perms** (*[list](http://docs.python.org/library/functions.html#list)*) – permissions to check.

Raises pyxs.exceptions.InvalidPermissions when any of the permissions fail to validate.

### <span id="page-12-3"></span><span id="page-12-1"></span>**3.4 pyxs.exceptions**

This module implements a number of Python exceptions used by  $pyzs$  classes.

copyright

3. 2011 by Selectel, see AUTHORS for more details.

#### exception pyxs.exceptions.**InvalidOperation**

Exception raised when  $Packet$  is passed an operation, which isn't listed in  $Op$ .

Parameters **operation** (*[int](http://docs.python.org/library/functions.html#int)*) – invalid operation value.

### exception pyxs.exceptions.**InvalidPayload**

Exception raised when Packet is initialized with payload, which exceeds 4096 bytes restriction or contains a trailing NULL.

Parameters **operation** (*bytes*) – invalid payload value.

### <span id="page-12-2"></span>exception pyxs.exceptions.**InvalidPath**

Exception raised when a path proccessed by a comand doesn't match the following constraints:

•its length should not exceed 3072 or 2048 for absolute and relative path respectively.

<span id="page-13-5"></span>•it should only consist of ASCII alphanumerics and the four punctuation characters -/\_@ – *hyphen*, *slash*, *underscore* and *atsign*.

•it shouldn't have a trailing /, except for the root path.

Parameters **path** (*bytes*) – invalid path value.

### <span id="page-13-1"></span>exception pyxs.exceptions.**InvalidPermission**

Exception raised for permission which don't match the following format:

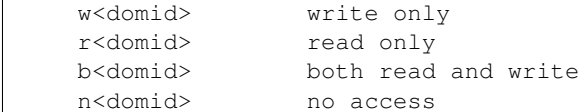

Parameters **perm** (*bytes*) – invalid permission value.

exception pyxs.exceptions.**ConnectionError** Exception raised for failures during socket operations.

```
exception pyxs.exceptions.UnexpectedPacket
```
Exception raised when recieved packet header doesn't match the header of the packet sent, for example if outgoing packet has  $op = Op$ . READ the incoming packet is expected to have  $op = Op$ . READ as well.

# <span id="page-13-4"></span><span id="page-13-0"></span>**3.5 pyxs.\_internal**

A place for secret stuff, not available in the public API.

### copyright

```
3. 2011 by Selectel, see AUTHORS for more details.
```
<span id="page-13-3"></span>pyxs.\_internal.Op=Operations(DEBUG=0, DIRECTORY=1, READ=2, GET\_PERMS=3, WATCH=4, UNWATCH=5, TI Operations supported by XenStore.

### <span id="page-13-2"></span>class pyxs.\_internal.**Packet**

A single message to or from XenStore.

### Parameters

- **op** (*[int](http://docs.python.org/library/functions.html#int)*) an item from  $Op$ , representing operation, performed by this packet.
- **payload** (*bytes*) packet payload, should be a valid ASCII-string with characters between [0x20;0x7f].
- **rq\_id** (*[int](http://docs.python.org/library/functions.html#int)*) request id hopefuly a unique identifier for this packet, XenStore simply echoes this value back in reponse.
- **tx** id (*[int](http://docs.python.org/library/functions.html#int)*) transaction id, defaults to 0 which means no transaction is running.

### **pyxs Changelog**

<span id="page-14-0"></span>Here you can see the full list of changes between each pyxs release.

Version 0.3

- Moved all PUBSUB functionality into a separate *Monitor* class, which uses a *separate* connection. That way, we'll never have to worry about mixing incoming XenStore events and command replies.
- Fixed a couple of nasty bugs in concurrent use of *Client.wait()* with other commands (see above).

### <span id="page-14-1"></span>**4.1 Version 0.2**

Released on August 18th 2011

- Completely refactored validation no more *@spec* magic, everything is checked explicitly inside *Client.execute\_command()*.
- Added a compatibility interface, which mimics *xen.lowlevel.xs* behaviour, using *pyxs* as a backend, see pyxs/\_compat.py.
- Restricted *SET\_TARGET*, *INTRODUCE* and *RELEASE* operations to Dom0 only */proc/xen/capabilities* is used to check domain role.
- Fixed a bug in *Client.wait()* queued watch events weren't wrapped in *pyxs.\_internal.Event* class, unlike the received ones.
- Added *Client.walk()* method for walking XenStore tree similar to *os.walk()*

### <span id="page-14-2"></span>**4.2 Version 0.1**

Initial release, released on July 16th 2011

- Added a complete implementation of XenStore protocol, including transactions and path watching, see *pyxs.Client* for details.
- Added generic validation helper *@spec*, which forces arguments to match the scheme from the wire protocol specification.
- Added two connection backends *XenBusConnection* for connecting from DomU through a block device and *UnixSocketConnection*, communicating with xenstored via a Unix domain socket.

**CHAPTER 5**

**Indices and tables**

- <span id="page-16-0"></span>• genindex
- modindex
- search

Python Module Index

# <span id="page-18-0"></span>p

pyxs, [1](#page-4-0) pyxs.\_internal, [10](#page-13-4) pyxs.client, [5](#page-8-0) pyxs.connection, [8](#page-11-4) pyxs.exceptions, [9](#page-12-3) pyxs.helpers, [8](#page-11-5)

# C

Client (class in pyxs.client), [5](#page-8-3) ConnectionError, [10](#page-13-5)

# E

error() (in module pyxs.helpers), [9](#page-12-4)

# G

get\_domain\_path() (pyxs.client.Client method), [6](#page-9-2) get\_permissions() (pyxs.client.Client method), [6](#page-9-2)

### I

introduce\_domain() (pyxs.client.Client method), [6](#page-9-2) InvalidOperation, [9](#page-12-4) InvalidPath, [9](#page-12-4) InvalidPayload, [9](#page-12-4) InvalidPermission, [10](#page-13-5) is\_domain\_introduced() (pyxs.client.Client method), [6](#page-9-2)

# L

ls() (pyxs.client.Client method), [6](#page-9-2)

# M

mkdir() (pyxs.client.Client method), [6](#page-9-2) Monitor (class in pyxs.client), [7](#page-10-4) monitor() (pyxs.client.Client method), [7](#page-10-4)

### $\Omega$

Op (in module pyxs.\_internal), [10](#page-13-5)

### P

Packet (class in pyxs.\_internal), [10](#page-13-5) pyxs (module), [1](#page-4-1) pyxs.\_internal (module), [10](#page-13-5) pyxs.client (module), [5](#page-8-3) pyxs.connection (module), [8](#page-11-6) pyxs.exceptions (module), [9](#page-12-4) pyxs.helpers (module), [8](#page-11-6)

# R

read() (pyxs.client.Client method), [5](#page-8-3) release\_domain() (pyxs.client.Client method), [7](#page-10-4) resume\_domain() (pyxs.client.Client method), [7](#page-10-4) rm() (pyxs.client.Client method), [6](#page-9-2)

## S

set\_permissions() (pyxs.client.Client method), [6](#page-9-2) set\_target() (pyxs.client.Client method), [7](#page-10-4)

### T

transaction() (pyxs.client.Client method), [7](#page-10-4) transaction\_end() (pyxs.client.Client method), [7](#page-10-4) transaction\_start() (pyxs.client.Client method), [7](#page-10-4)

### $\cup$

UnexpectedPacket, [10](#page-13-5) UnixSocketConnection (class in pyxs.connection), [8](#page-11-6) unwatch() (pyxs.client.Monitor method), [8](#page-11-6)

### V

validate\_path() (in module pyxs.helpers), [9](#page-12-4) validate\_perms() (in module pyxs.helpers), [9](#page-12-4) validate\_watch\_path() (in module pyxs.helpers), [9](#page-12-4)

### W

wait() (pyxs.client.Monitor method), [8](#page-11-6) walk() (pyxs.client.Client method), [6](#page-9-2) watch() (pyxs.client.Monitor method), [8](#page-11-6) write() (pyxs.client.Client method), [5](#page-8-3)

# X

XenBusConnection (class in pyxs.connection), [8](#page-11-6)